# Astrovideo, de l'acquisition au traitement numérique

La video en astronomie, pour utilisation numérique Numérisation de video analogique Video numérique

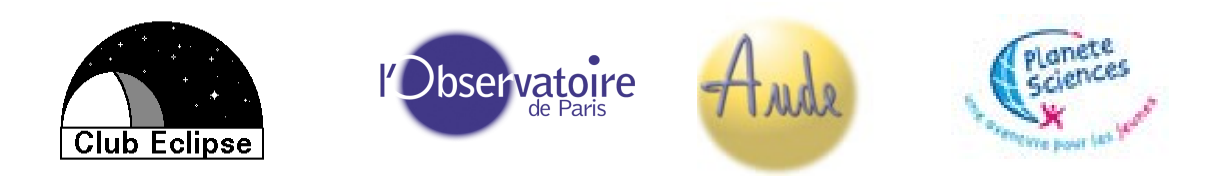

Jean-Marie Vugnon, Juin 2012

### Video astro et micro-informatique

#### **Numériser un enregistrement analogique**

- Carte d'acquisition video conversion analogique-numérique
- Boîtier externe USB Grabber, Dazzle, clés USB de numérisation
- Camescope FireWire IEEE1394
- Boîtiers FireWire

#### **Numériser un flux analogique à la volée**

• Mêmes interfaces que pour la numérisation a posteriori

#### **Video numérique directe**

- $\cdot$  USB 1, 2, 3
- FireWire iLink
- Ethernet Gigabit
- Thunderbolt?

#### **Logiciels**

## **Numériser un enregistrement analogique**

*Video astro et micro-informatique*

- Carte d'acquisition video conversion analogique-numérique
	- **+** : BUS PCI-Express, PCI ou AGP (intégrée à la carte graphique)
	- **+** : rapide car accède au BUS interne de la machine directement
	- - : nécessite un poste fixe
	- **-** : dépend parfois de logiciels d'acquisition spécifiques

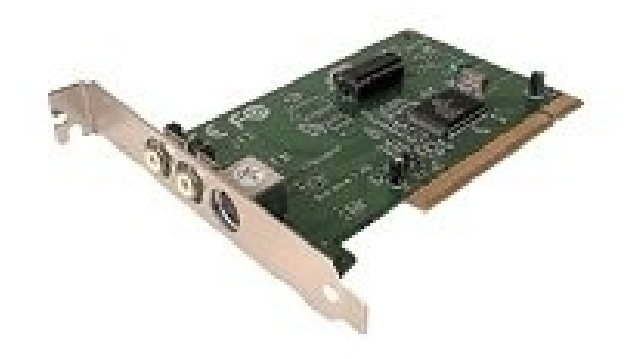

## **Numériser un enregistrement analogique**

*Video astro et micro-informatique*

#### ● **Boîtier externe USB – Grabber, Dazzle, clés USB de numérisation**

- **+** : Port USB2 : le plus répandu
- **+** : périphériques souvent peu chers (20 à 200EUR)
- - : peu de puces différentes (Pinnacle, Hauppauge)
- **-** : paramétrages parfois délicats
- Quelques exemples : Terratec, Dazzle, Digitus, Logilink *(photos)*

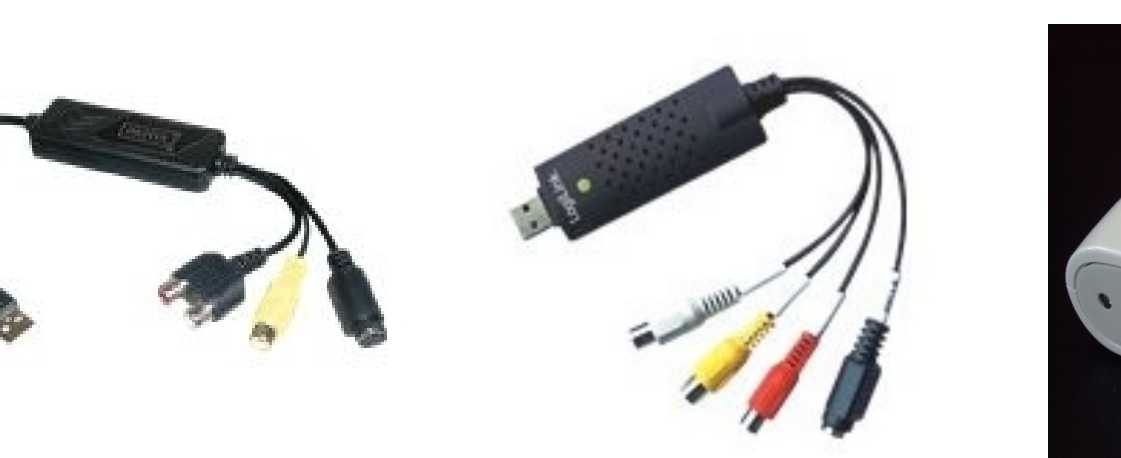

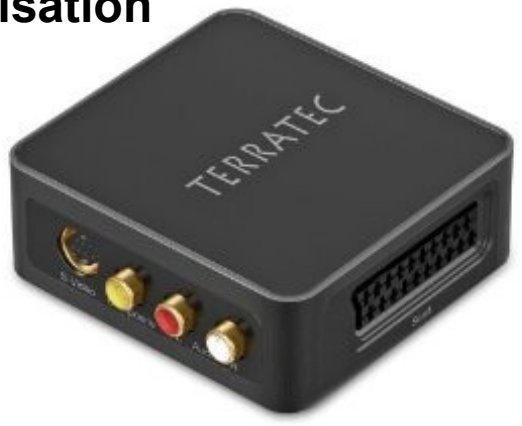

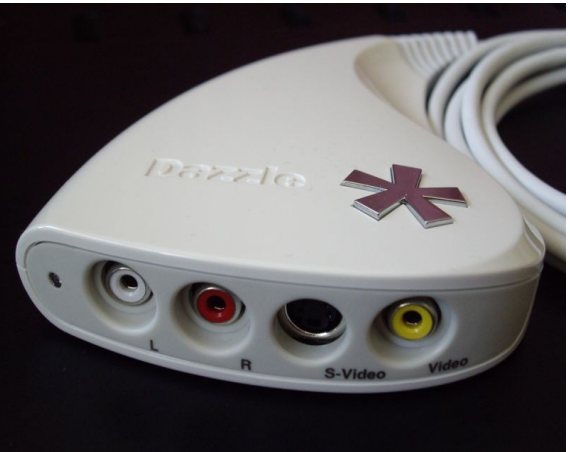

# **Numériser un enregistrement analogique**

*Video astro et micro-informatique*

### ● **Camescope ou boîtier externe FireWire**

- **+** : BUS interne
- **+** : ne dépend pas de l'OS
- **+** : ne nécessite pas de pilote tant que l'ordinateur contient au moins un port IEEE1394
- **+** : reconnu par les logiciels de capture et de montage indépendament du matériel
- - : moins répandu que l'USB
- **-** : nécessite une carte si l'ordinateur n'a pas de port intégré (PCI, PCI Express ou PCMCIA ou PC-Express)

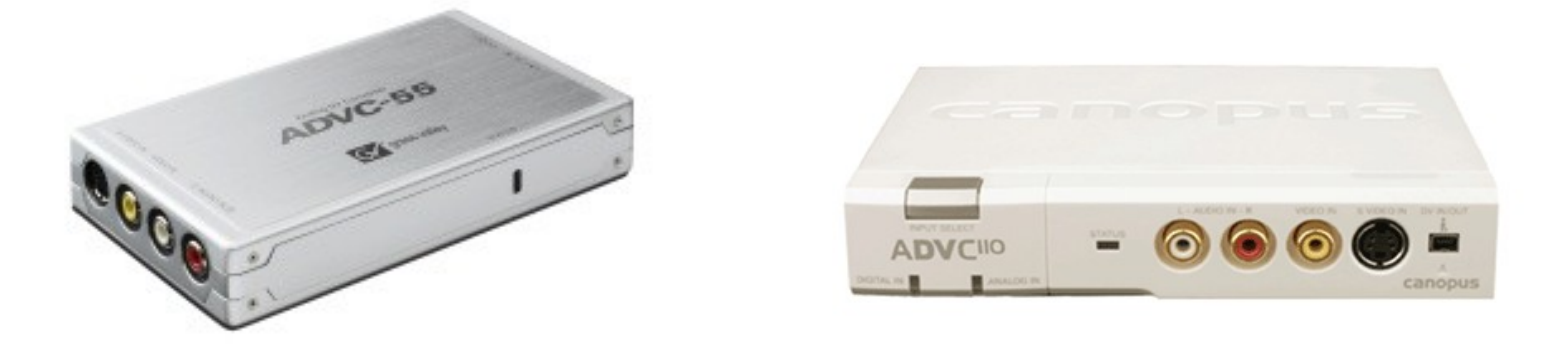

# **Numériser un flux analogique à la volée**

*Video astro et micro-informatique*

• Même question que poiur la numérisation a posteriori, mais avec l'avantage d'une transcription au lieu de deux, en particilier pour la gestion de la résolution et de l'entrelacement

• Réglage sur l'ordinateur des paramètres de dynamique, résolution, gamma, couleurs le cas échéant

• Mêmes matériels que pour la numérisation a posteriori

• De préférence prendre le moins de compression possible, ce qui peut donner des volumes de données très importants ; attentions aux formats et codecs en vue du traitement (AVI recommandé)

• Attention au format car il n'y a pas de seconde prise... Format AVI sans CoDec pour une qualité maximale, sinon AVI avec CoDec MPEG1 ou 2, ou Cinepak ou Indeo pour une compression réglable

• Problèmes rencontrés le plus souvent :

- Images tronquées ; le bas de l'image est coupé
- Réjection d'images ; un certain nombre d'images n'est pas pris en compte par le logiciel d'acquisition, la perte peut aller d'une image de temps en temps à plusieurs par seconde régulièrement

## **Enregistrement numérique direct**

*Video astro et micro-informatique*

#### ● **Webcams USB**

- **+** : Très répandues, bas prix, utilisation simple, existe depuis l'USB version 1
- **+** : Petits pixels, idéales pour le planétaire si peu bruitées
- **+** : Utilisables avec bande son pour occultations
- **+** : logiciels souples d'utilisation, certains sont spécialisés en astro
- **+** : modifiables pour longues poses avec capteurs en Noir et Blanc
- - : sensibilité limitée et/ou bruit élevé
- - : cadence de prise de vue qui dépend du matériel et de l'ordinateur hôte

## **Enregistrement numérique direct**

*Video astro et micro-informatique*

#### **Video numérique directe : interfaces USB, Gigabit Ethetnet, iLink/FireWire**

#### ● Caméras **USB 2-3**

- **+** : Très répandues, bas prix, utilisation simple, existe depuis l'USB version 1
- **+** : Petits pixels, idéales pour le planétaire si peu bruitées
- **+** : Utilisables avec bande son pour occultations
- **+** Pas d'entrelacement
- - : Mode roling shutter
- - : cadence de prise de vue qui dépend du matériel et de l'ordinateur hôte
- Caméras **Gigabit Ethernet**
	- Connectées au réseau comme des caméras IP, mais en débit 1Go/s (1000baseTX)
	- Rapidité et fiabilité, paramétrage à travers une connexion réseau TCP/IP standard
	- Commande de la caméra via logiciel spécifique
- Souvent un même modèle de caméra se décline en avec les deux interfaces
- Et bientôt peut-être, le port **Thunderbolt** d'Intel (pour le moment seulement chez Apple)

### **Logiciels**

*Video astro et micro-informatique*

- Capture, pilotage des caméras :
	- Virtual Dub (video, logiciel généraliste avec montage)
	- Logiciels propriétaire pour les caméras video numériques (uEye d'IDS p.ex.)
	- Vega (acquisition evec webcam)
- Conversion de format
- Traitement en astro amateurs
	- Registax (traitement webcam)
	- Iris (traitement, pilotage webcam)
	- Limovie (traitement photométrique pour occultations)
	- Tangra (traitement photométrique pour occultations) Nécessite NetFramework